# RGtk2Extras and DanteR: Rapid GUI development for an "omics" R package

Tom Taverner<sup>1</sup>, Ashoka Polpitiya<sup>2</sup>, Gordon A Anderson<sup>1</sup>, Richard D Smith<sup>1</sup>

<sup>1</sup> Biological Sciences Division, K8-98, Pacific Northwest National Laboratory, P.O. Box 999, Richland, WA 99352 <sup>2</sup>Translational Genomics Research Institute, Phoenix, AZ 85004

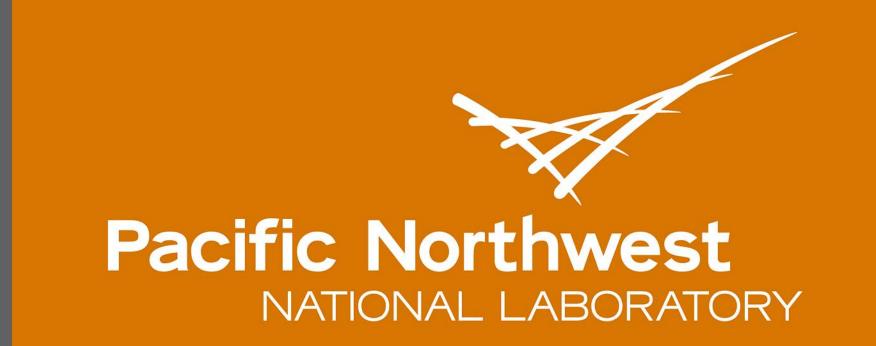

Proudly Operated by **Battelle** Since 1965

# Abstract

Proteomics research results in large, complex datasets, presenting the researcher with many detected features over hundreds of datasets. The features detected provide evidence of the presence of constituents in the samples, including peptides, proteins, and unidentified features. It can be challenging to normalize and visualize the results of a comprehensive, quantitative "omics" study due to the volume of the data and the need to interactively explore the results to detect changes and patterns. We have developed the DanteR package and some other tools to address these needs.

#### **The DanteR Package**

DanteR is an R package with a focus on normalization and statistical analysis of quantitative proteomics studies. Its aim is to provide scientists with an interactive, graphical interface that guides users through the preprocessing/analysis process. It is built entirely in the widely used R language and is open-source and platform independent, which are important considerations for a target audience of scientists using a variety of operating systems.

#### The RGtk2Extras Package

This package allows graphical front-ends for functions and interactive components to be easily specified by users with minimal R experience but no background in GUI development. The package also includes RGtk2DfEdit, an RGtk2-based spreadsheet-like data viewer and editor featuring improved features and capabilities over currently available editor widgets.

# **DanteR Architecture**

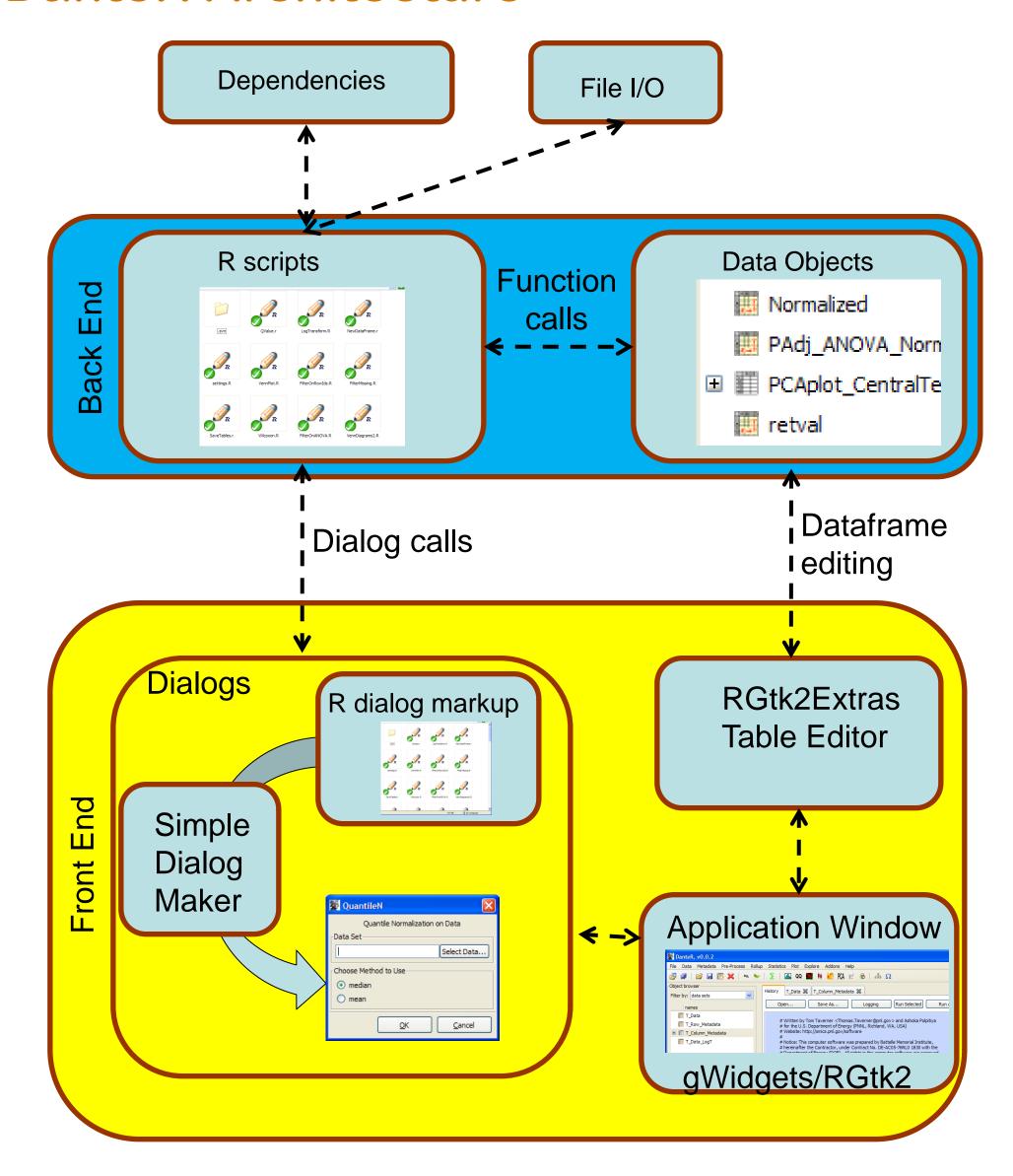

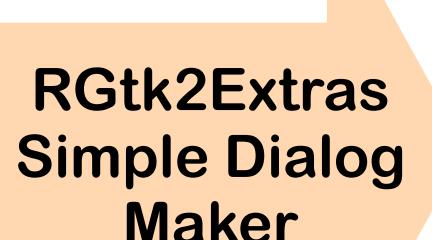

DanteR

Package

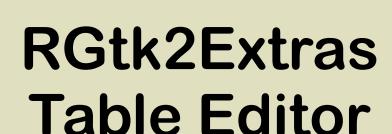

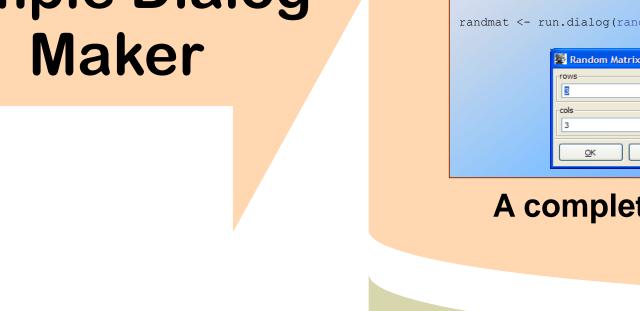

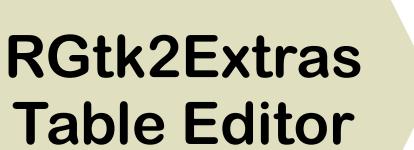

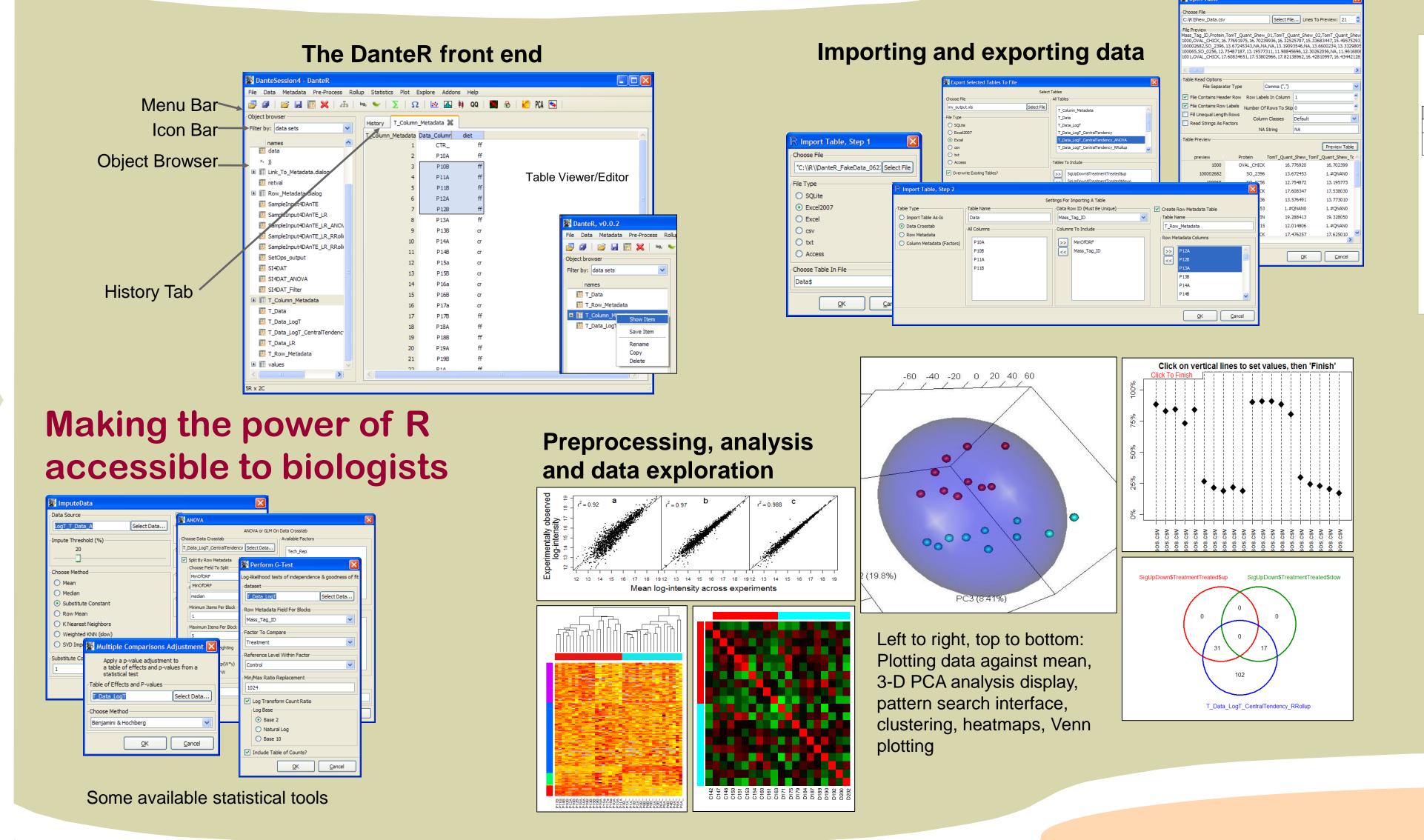

# Fast, functional R dialogs and wizards

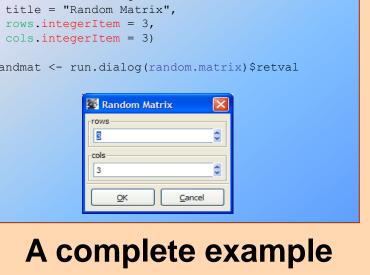

A full-featured

spreadsheet

# (arg1>.<dialogItem> = value, markup = ..., dialogItem markup

(compare to TraitR<sup>3</sup>)

Spreadsheet-style user interaction

# Part of the GSignal API is wrapped to allow callbacks A heat map is a false color image with a dendrogram These dialog front-ends were specified in 20 lines of code Student: degrees of freedom Weibull: rate Weibull: scale —

**Integration with** 

gWidgets via

as.gWidgetsRGtk2

P10A

3 P10B

A gtkDfEdit item

inside a gnotebook

History T\_Column\_Metadata 💥

\_Column\_Metadata Data\_Column diet

OK Cancel

💥 T\_Column\_Metadata 💥

Blocking

and filling

Additional markup to: (i) fill a listItem widget with columns from a selected data object (ii) push/pop selections between OK Cancel

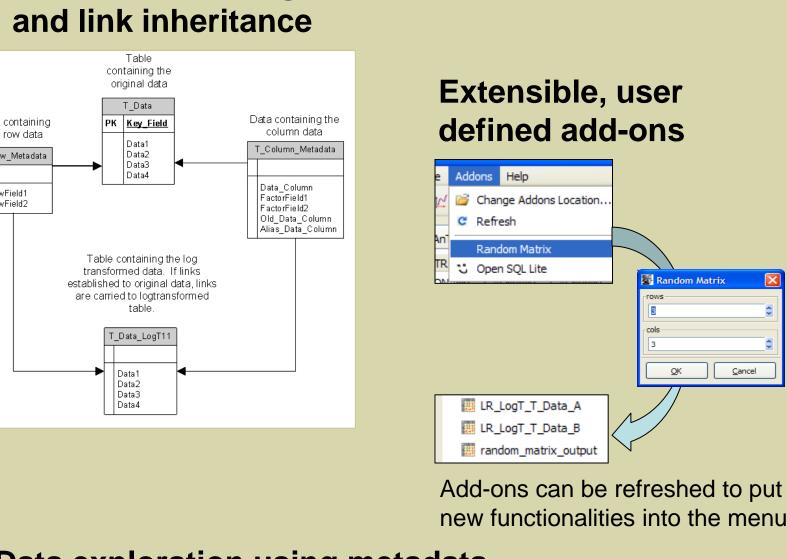

Add-ons can be refreshed to put

# Data exploration using metadata

to crosslink tables Crosstabs with common links to metadata tables can be crosslinked and complex queries

Metadata tracking

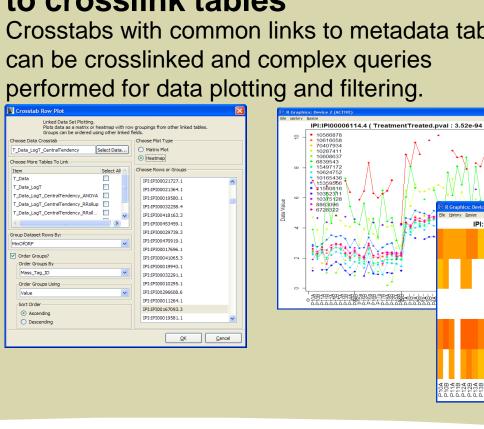

**Angle demo (Graham Williams)** abel="Demonstrate Angles", Demonstrate Angles "turn"), label="Units", label="Show sine",

## **Features and functionality**

Spreadsheet-style editing, keyboard

- handling and navigation, sort, undo, copying, pasting and selecting cells, rows and columns
- Named, floating, editable row and column labels
- Backing RGtk2DataFrame loads big tables fast, tested on 100,000 x 100, works with 1 million rows
- Data type coercion; support for editing factor levels, order and contrasts, Randomize, Fill Down, Fill Cyclic
- S3 methods include most data-frame

like operations

- · Function callbacks can be set on user interactions:
  - mouse/keyboard interaction
  - cell content and table size altered
  - selection performed
  - factor attributes changed

# coercion performed

# DanteR Features and Functionality

- History tab, Object Browser, Table Display
- File I/O: Import Tables, Workflow, Open/Save Session, Export
- Compatible with Excel 2003, Excel 2007, SQLite, Access, CSV, TXT
- Sort or filter by data field or linked metadata field, merge data Sort data, edit factors, apply command to selection
- Metadata: Define Column Metadata, Link Metadata, Plot Links
- Data Aliasing and Reversible Renaming
- Pre-processing: Linear Regression, LOESS, Quantile Regression, Central Tendency, Imputation
- EigenMS routine<sup>1</sup> for advanced model-based imputation
- Statistics: ANOVA and GLM, Fold Changes, Fisher Test, Nonparametric Tests, G-Test, Post-hoc Adjustment, Filter Statistically Significant
- Plotting: Scatter Plot, 3D Plot, Boxplots, Histogram, QQ Plot, Venn Diagram, many more
- Explore: Clustering, Pattern Search, PCA/PLS, Dynamic Row Plot Dynamic Row Plot allows on-the-fly SQL-like queries on linked data table, for example low p-values
- Dynamically updatable Addons menu using SimpleDialogMaker
- Created in close collaboration with biologists and statisticians
- Extensive help and walkthroughs

## References

Flexible sorting Factor editing

- 1. Karpievitch, Y. V.; Taverner, T.; Adkins, J. N.; Callister, S. J.; Anderson, G. A.; Smith, R. D.; Dabney, A. R. (2009) *Bioinformatics 25*, 2573.
- 2. Michael Lawrence and Duncan Temple Lang (2009). RGtk2: R bindings for Gtk 2.8.0 and above. R package version 2.12.15. http://CRAN.Rproject.org/package=RGtk2
- 3. John Verzani. Based on the iwidgets code of Simon Urbanek, suggestions by Simon Urbanek, Philippe Grosjean and Michael Lawrence (2009). gWidgets: gWidgets API for building toolkit-independent, interactive GUIs. R package version 0.0-39. http://CRAN.R-project.org/package=gWidgets
- 4. R Development Core Team (2009). R: A language and environment for statistical computing. R Foundation for Statistical Computing, Vienna, Austria. ISBN 3-900051-07-0, URL http://www.R-project.org.

Contact: Thomas.Taverner@pnl.gov

# Conclusions and Future Work

We have created R functions for GUI and dialog development which we have found to be useful in the rapid development of a proteomics-related R package and front end, DanteR. This includes a toolkit for simple, rapid dialog development and a data table editor, which are included in the RGtk2Extras package.

Given the power of the R language and its broad use in the statistical community, R provides an excellent foundation to build the data integration framework. For example, one extension to DanteR we are planning is integration with components of the Bioconductor project. Integration with DanteR will allow pathway analysis for proteomic data and will make use of existing work in genomics for integrative projects.

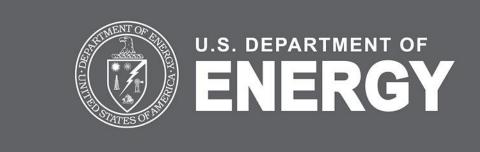